## Удалённая загрузка конфигураций ZTC.

В утилиту настройки устройств ZTC добавлена новая функция - Удалённая загрузка конфигураций.

Это позволяет удобным образом с ПК через Интернет менять любые настройки автосигнализации.

Чтобы иметь эту возможность, в настройках утилиты следует ввести логин и пароль от личного кабинета сервиса Zont. Тогда утилита получит доступ к устройствам привязанным к этому логину.

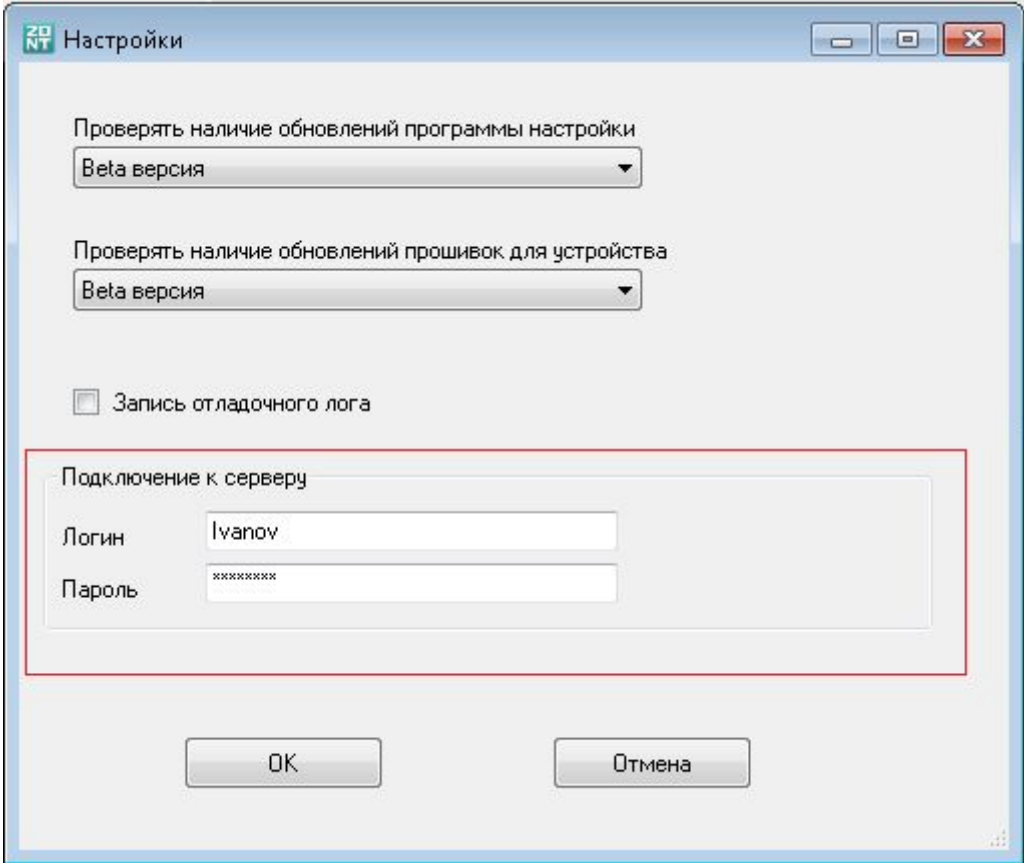

Для того, чтобы иметь доступ к устройствам из другого логина, следует использовать совместный доступ. Клиент может из своего аккаунта разрешить временный доступ к своему устройству из вашего аккаунта. Это делается очень просто в настройках устройства в личном кабинете.

Другой простой (но не очень правильный) вариант - клиент сообщает вам логин и пароль от своего аккаунта.

## Функция удалённой загрузки доступна по кнопке:

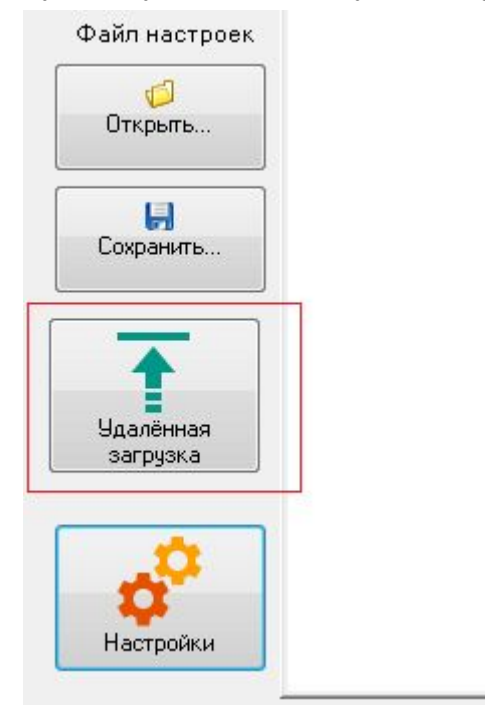

## В диалоге показан список доступных для настройки устройств:

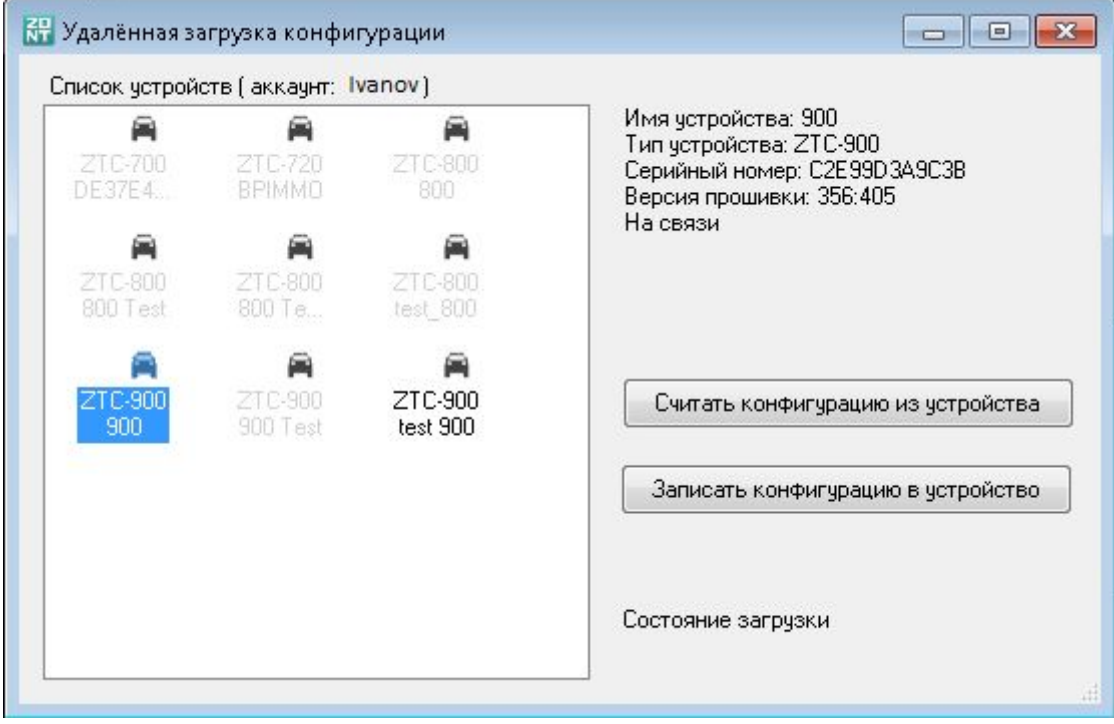

Устройства на связи отмечены чёрным шрифтом, те которые не на связи - серым.

После считывания конфигурации настройки будут видны в интерфейсе программы настройки.Их можно скорректировать и записать обратно в устройство или в файл на диске.

## **Внимание!!!**

Удалённая загрузка конфигурации очень удобная функция, но будьте предельно внимательны при её использовании. Загрузка неправильной конфигурации может привести к некорректной работе системы.

Чтобы уменьшить вероятность ошибок, запись в устройство конфигурации возможна только после её считывания из этого устройства.

Преимущества нового способа удалённой загрузки перед старым способом через загрузку файла конфигурации через личный кабинет:

- Простота
- Не нужен пароль на доступ по USB